### **PROCUREMENT GUIDANCE**

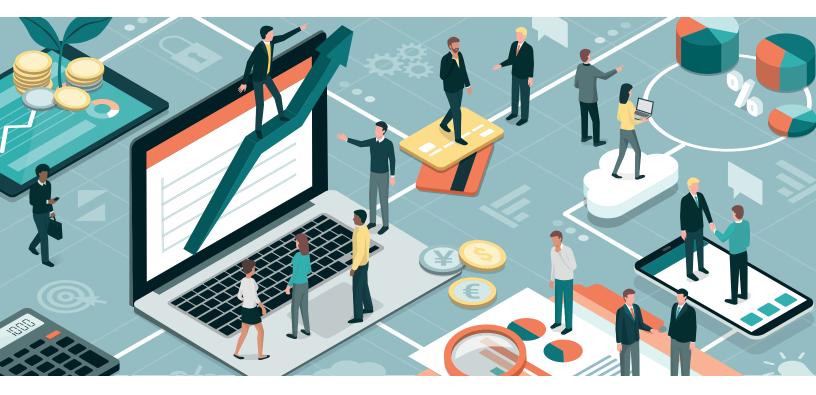

# WBG FINANCES ONE

How to Use Finances One to Find Contract Data and Opportunities

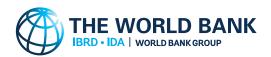

MARCH 2023

Published March 2023, 2nd Edition

Copyright © 2023

The World Bank 1818 H Street NW Washington DC 20433 Telephone: 202-473-1000 Internet: <u>www.worldbank.org</u>

#### Disclaimer

This work is a product of the staff of the World Bank. The findings, interpretations, and conclusions expressed in this work do not necessarily reflect the views of the World Bank, its Board of Executive Directors, or the governments they represent.

#### **Rights and Permissions**

The material in this work is subject to copyright. Because the World Bank encourages dissemination of its knowledge, this work may be reproduced, in whole or in part, for noncommercial purposes, as long as full attribution to this work is given. Any queries on rights and licenses, including subsidiary rights, should be addressed to:

Office of the Publisher World Bank 1818 H Street NW Washington, DC 20433 USA Fax: 202-522-2422

Email: pubrights@worldbank.org

# **Common Abbreviations and Defined Terms**

This section explains the common abbreviations and defined terms that are used in this guidance. Defined terms are written using capital letters.

| Abbreviation/Term        | Full Terminology/Definition                                                                                                    |
|--------------------------|----------------------------------------------------------------------------------------------------|
| Bank                     | International Bank for Reconstruction and Development (IBRD) and/or<br>International Development Association (IDA), whether acting on its own<br>account or in its capacity as administrator of trust funds provided by other<br>donors.                                                                                                    |
| Borrower/<br>Beneficiary | A recipient of investment project financing (IPF) and any other entity involved in the implementation of a project financed by IPF.                                                                                                    |
| Civil Works              | A category of Procurement that refers to construction, repair, rehabilitation, demolition, restoration, and maintenance of civil structures; as well as related services such as transportation, insurance, installation, commissioning, and training.                                                                                                    |
| Consulting<br>Services   | Covers a range of services that are of an advisory or professional nature<br>and are provided by Consultants. These Services typically involve providing<br>expert or strategic advice, for instance, management consultants, policy<br>consultants or communications consultants. Advisory and project related<br>Consulting Services include, but are not limited to, feasibility studies, project<br>management, engineering services, finance and accounting services, and<br>training and development. |
| Contract                 | A formal and legally binding agreement.                                                                                                    |
|                          | Except when used with defined terms such as Contract Manager and<br>Contract Management Plan, the term "Contract" is written as "contract"<br>throughout this guidance.                                                                                                    |
| Donor                    | The country donating money to the Bank.                                                                                                    |
| Goods                    | A category of Procurement that includes commodities, raw material,<br>machinery, equipment, vehicles, Plant, and related services such as<br>transportation, insurance, installation, commissioning, training, and initial<br>maintenance.                                                                                                    |
| IBRD                     | International Bank for Reconstruction and Development                                                                                                    |
| IDA                      | International Development Association                                                                                                    |
| IFC                      | International Finance Corporation: the private sector arm of the World Bank Group.                                                                                                    |

| Abbreviation/Term          | Full Terminology/Definition                                                                                                    |
|----------------------------|----------------------------------------------------------------------------------------------------|
| Non-consulting<br>Services | Non-consulting Services are normally bids contracted on the basis of<br>performance of measurable outputs, and for which performance standards<br>can be clearly identified and consistently applied such as drilling, aerial<br>photography, satellite imagery, mapping, and similar operations.                           |
| IPF                        | Investment Project Financing: The Bank finances investment projects<br>that aim to promote poverty reduction and sustainable development.<br>IPF supports projects with defined development objectives, activities, and<br>results, and disburses the proceeds of Bank financing against specific<br>eligible expenditures. |
| Prior Review               | The process by which the Bank reviews the Borrower's Bidding Documents<br>and procurement activities that are of high value and/or high risk to determine<br>whether the procurement is carried out in accordance with the requirements<br>of the legal agreement before a contract is awarded.                             |
| Post Review                | This is an ex-post assessment of the procurement processes for a sample of contracts that are not subject to Prior Review by the Bank.                                                                                                    |
|                            | The Bank carries out such reviews to determine whether the borrower complies with the requirements of the Legal Agreement.                                                                                                    |
| Project ID                 | Each Bank project is assigned and referenced by a project ID (Pxxxxxx).<br>More than one loan, credit, or grant may be associated with one project ID.                                                                                                    |
| Sectors                    | All Bank projects are classified by one to five sector(s). A Sector is a high-level grouping of economic activities based on the types of goods or services produced. The UN classification of economic sectors was issued as a point of reference.                                                                         |
| STEP                       | Systematic Tracking of Exchanges in Procurement. This is the system used<br>by Borrowers in all IPF operations subject to the World Bank's Procurement<br>Regulations. Data is entered by Borrowers.                                                                                                    |
| Supplier                   | An organization or individual that provides a needed product or service.<br>Suppliers are defined by the country in which the Firm/Individual is<br>registered as a legal business entity.                                                                                                    |
| World Bank Group           | Represents IBRD, IDA, IFC, MIGA, ICSID                                                                                                    |

## Contents

| Section I. Introduction                          | 1    |
|--------------------------------------------------|------|
| Background                                       | 1    |
| Purpose                                          | 1    |
| Data Source                                      | 1    |
| Section II. Usability                            | 3    |
| Version                                          | 3    |
| Getting Started                                  | 3    |
| Main Display                                     | 3    |
| Accessing Contract Award Summary Charts          |      |
| Accessing Tender Notices                         | 7    |
| Accessing Contract Awards Data                   | 8    |
| Additional Options                               | . 12 |
| Using the 'Filter' Option                        | . 12 |
| Extracting Data on an Excel Spreadsheet          | . 15 |
| Connecting the Dataset to MS Power BI            | . 16 |
|                                                  |      |
| ANNEX I. Frequently Asked Questions and Contacts | . 19 |
| Frequently Asked Questions                       | . 19 |
| Contacts: Finances One and All Procurement Data  | .20  |
| Contacts: General Procurement Queries            | .20  |
|                                                  |      |

## Introduction

#### Background

The World Bank Group recognizes that transparency and accountability are essential to effective development and central to achieving its mission to alleviate poverty. The WBG's commitment to openness is also driven by a desire to foster public ownership, partnership, and participation in development from a wide range of stakeholders. As a knowledge institution, the WBG's first step is to share its knowledge freely and openly.

WBG's Finances One is a digital platform that provides clients and partners with access to public financial data and portfolio information from across all Group entities. One of the datasets being published is the procurement dataset, which includes contract award data and procurement notices relating to WBG Project Financed Procurement.

#### **Purpose**

The purpose of this Finances One guidance is to assist users in navigating the platform. It:

- a. explains key concepts found in the Finances One platform;
- b. outlines the usage and functionality of the platform when accessing procurement data; and
- c. provides essential information and links to additional information.

This guidance will serve the business community in finding and accessing procurement opportunities and contract awards data.

#### **Data Source**

The current data source is STEP (Systematic Tracking of Exchanges in Procurement; see <u>https://step.</u> worldbank.org/), which is used by Borrowers in all IPF operations. STEP is subject to the World Bank's Procurement Regulations. Data is entered into STEP by Borrowers. "Supplier Country" represents the country where the supplier is registered, which may or may not be the supplier's actual country of origin. Information does not include awards to subcontractors, nor does it account for co-financing. SECTION

# SECTION

## Usability

#### Version

Currently, the Finances One platform is accessible through any internet capable device (for instance, iPhone, iPad, Android devices, computers, etc.). This guidance focuses in particular on navigating the Finances One platform using a computer.

#### **Getting Started**

The platform does not require registration or sign-in to begin use. Sign in is only required when customizing and saving visualizations, or when using some specific options.

To access the Finances One platform:

- 1. Enter <u>https://financesapp.worldbank.org/into</u> a web browser.
- 2. The main homepage will appear behind a pop-up screen displaying the Terms of Use.
- 3. Select 'l agree'.
- 4. Once 'I agree' is selected, the home screen becomes accessible.

#### **Main Display**

The following tabs will appear on the homepage:

- 1. HOME: shown above with various analyses, including IBRD/IDA, IFC and MIGA portfolios.
- COUNTRIES: this tab allows users to browse information by country. Selecting a specific country will show that country's WBG's voting status, total projects and commitment amounts, and a list of recently approved projects in that country. Clicking on any highlighted links within will provide detailed information.
- 3. **SUMMARIES:** this section provides various data analysis on lending, net flows, contract awards, and a list of Tender Notices.
- 4. FINANCIAL RESULTS: this tab offers an overview of the WBG financial results by institution.

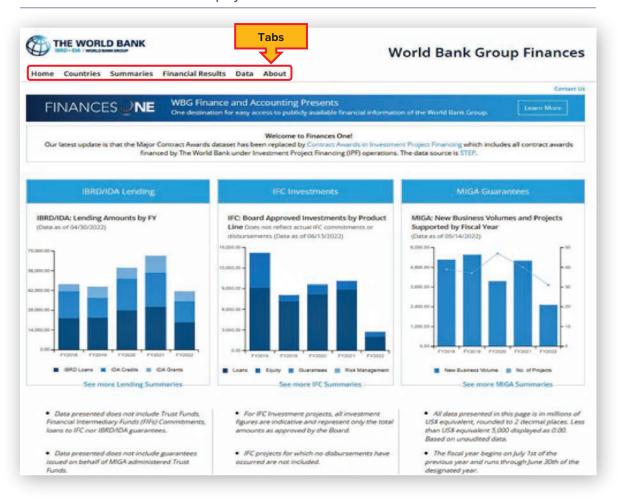

#### FIGURE 1 Finances one main display

- 5. **DATA:** this section provides publicly available data on Procurement activities, loans & credit, projects, budget, etc, available for exploration and analysis.
- 6. **ABOUT:** this tab contains information about WBG's Finances One, including its purpose, usage, and limitations.

On the main display, the user has several options to further explore projects, contract data, and active tender notices. This guidance focuses on how to access contract data and active tender notices only.

#### Accessing Contract Award Summary Charts

From the main display, select the 'Summaries' tab and then select 'Contracts' per figures 2 and 3.

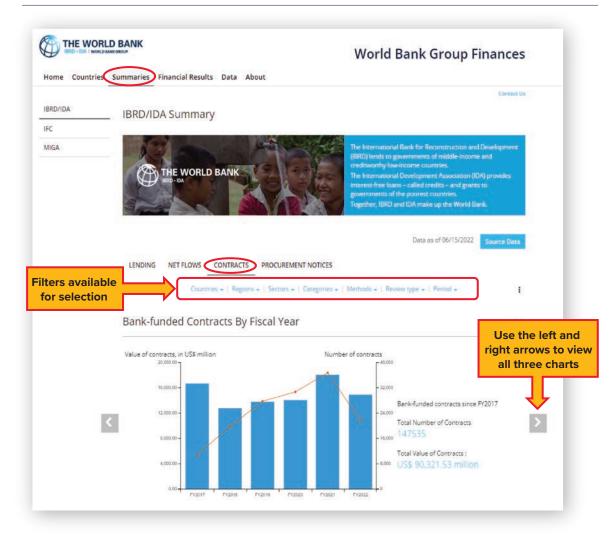

FIGURE 2 Accessing contract awards summary charts

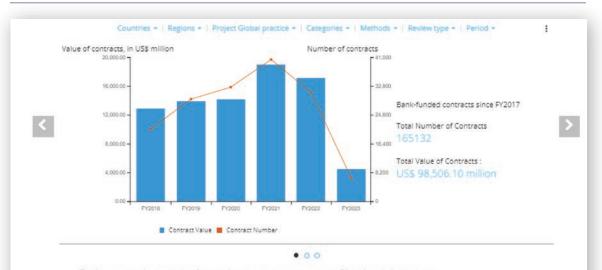

#### FIGURE 3 Accessing contract awards details

• The fiscal year begins on July 1st of the previous year and runs through June 30th of the designated year.

· Chart data in millions of US\$ equivalent, rounded to 2 decimal places. Less than US\$ equivalent 5,000 displayed as 0.00.

· Based on unaudited data.

|              | ntract details are listed<br>ectly below the charts                                                                                                    |                          |                             |                                                    | 4 <u>0</u> 4          |
|--------------|----------------------------------------------------------------------------------------------------|--------------------------|-----------------------------|----------------------------------------------------|-----------------------|
| Project ID ÷ | Contract relation =                                                                                                    | Supplier #               | Supplier Country‡           | Supplier<br>Contract<br>Amount [USS<br>equivalent] | Contract Signing Date |
| P175295      | Manage and lead the assigned team within<br>MIREME (the report team?) to produce a<br>report for the Ministry of Energy and Mineral<br>resources (MIREME) called "Motambique<br>Energy Statistics Report 2012-202" | INDIVIDUAL<br>CONSULTANT | World                       | 30,262.90                                          | 02/10/2023            |
| P165855      | Enquite de satisfaction: Recrutement d'une<br>firme en vue de mener l'enquite de<br>satisfaction des b7n?ficiaires du PRADAC.                                                                                      | AFRICA CONSULT           | Central African<br>Republic | 37,272.02                                          | 02/10/2023            |
| P146318      | Unified Information System Business Analyst<br>on application of management module                                                                                                    | INDIVIDUAL<br>CONSULTANT | World                       | 15,320.13                                          | 02/09/2023            |
| P146318      | Unified Information System Business Analyst                                                                                                    | INDIVIDUAL               | World                       | 12,151,50                                          | 02/09/2023            |

#### **Accessing Tender Notices**

From the main display, select the 'Summaries' tab and then select 'Procurement Notices', the screenshot below will be displayed. To find detailed information about a tender notice, click on any highlighted tender 'notice description'.

#### FIGURE 4 Accessing tender notices

|                                                                  | NKGROUP                                          |                                                      | World                                                                                                    | Bank                                                      | Group Fi                                                                                                    | nances                                                                     |
|------------------------------------------------------------------|--------------------------------------------------|------------------------------------------------------|----------------------------------------------------------------------------------------------------|-----------------------------------------------------------|----------------------------------------------------------------------------------------------------|----------------------------------------------------------------------------|
| ome Countries 🤇                                                  | Summaries Fir                                    | nancial Res                                          | ults Data About                                                                                                    |                                                           |                                                                                                    |                                                                            |
|                                                                  |                                                  |                                                      |                                                                                                    |                                                           |                                                                                                    | Contact (                                                                  |
| RD/IDA                                                           | IBRD/IDA                                         | Summ                                                 | ary                                                                                                    |                                                           |                                                                                                    |                                                                            |
|                                                                  |                                                  |                                                      |                                                                                                    |                                                           |                                                                                                    |                                                                            |
|                                                                  |                                                  | ARD + IDA                                            | interest-free lo<br>governments of                                                                                                    | ans - called cr<br>of the poprest                         | ent Association (IDA<br>edits – and grants t<br>countries.<br>e up the World Ban                                                             |                                                                            |
| Filters<br>available for<br>selection                            | LENDING                                          | NET FLOWS                                            | CONTRACTS PROCUREMENT NOTICES                                                                                                    | +   Methods +                                             |                                                                                                    | 1                                                                          |
| available for<br>selection                                       |                                                  |                                                      |                                                                                                    | -   Methods -                                             |                                                                                                    | •                                                                          |
| available for<br>selection<br>Click on                           |                                                  |                                                      | Countries +   Regions +   Types +   Sectors +   Categories +                                                                                                    | <ul> <li>Methods</li> <li>Countries*</li> </ul>           | Notice Type \$                                                                                                    |                                                                            |
| available for<br>selection                                       | Latest Pro                                       | ocurem                                               | Countries -   Regions -   Types -   Sectors -   Categories -                                                                                                    |                                                           |                                                                                                    | ē                                                                          |
| available for<br>selection<br>Click on<br>project #<br>to access | Latest Pro                                       | ocurem                                               | Countries +   Regions +   Types +   Sectors +   Categories +<br>Pent Notices                                                                                                    | Countries¢                                                | Notice Type *<br>Request for<br>Expression of                                                                                                | Published =                                                                |
| Click on<br>project #<br>to access<br>project<br>details         | Latest Pro<br>Project ID 2<br>P174946<br>P170850 | Ocurem<br>Deadline 2<br>05/16/2022                   | Countries +   Regions +   Types +   Sectors +   Categories +<br>ent Notices<br>Notice Description +<br>Consultor Individual Especialista Ambiental y Social<br>Construtor Individual Especialista Ambiental y Social                                                                                                    | Countries‡<br>Argentina                                   | Notice Type =<br>Request for<br>Expression of<br>Interest<br>Request for<br>Expression of                                                    | Published =<br>05/02/2022                                                  |
| Click on<br>project #<br>to access<br>project<br>details         | Latest Pro<br>Project ID 2<br>P174946<br>P170850 | 05/16/2022                                           | Countries +   Regions +   Types +   Sectors +   Categories +<br>eent Notices<br>Notice Description \$<br>Consultor Individual Especialista Ambiental y Social<br>Constructor Individual Especialista Ambiental y Social<br>Constructor Individual Especialista Ambiental y Social                                                                                                    | Countries<br>Argentina<br>Brezil                          | Notice Type *<br>Request for<br>Expression of<br>Interest<br>Request for<br>Expression of<br>Interest                                        | Published 9<br>05/02/2022                                                  |
| Click on<br>project #<br>to access<br>project<br>details         | Latest Pro<br>Project ID 2<br>P174946<br>P170850 | 05/16/2022<br>05/31/2022                             | Countries -   Regions -   Types -   Sectors -   Categories -<br>eent Notices Notice Description * Consultor Individual Especialista Ambiental y Social Constatação de Serviço de Consultoria Especializada de Apolo à Gestão de Inovação. Projeces. Processos e Tecnologie para viabilizar a Transformação Digital do Programa de Outorga 4.0 Heavy Duty Printer Hiring of Consultancy services for Improving Clinical Competencies and Medical Care Assessment Methods for Human Resources for Health (HiH) in                                                                                                    | Countries<br>Argentina<br>Brazil<br>Philippines           | Notice Type<br>Request for<br>Expression of<br>Interest<br>Request for<br>Expression of<br>Interest<br>Invitation for Bids                   | Published F           05/02/2022           05/02/2022           05/02/2022 |
| available for<br>selection                                       | Latest Pro<br>Project ID 2<br>P174946<br>P170850 | Deadline 2<br>05/16/2022<br>05/31/2022<br>05/31/2022 | Countries +   Regions +   Types +   Sectors +   Categories +<br>eent Notices<br>Notice Description *<br>Consultor Individual Especialista Ambiental y Social<br>Consultor Individual Especialista Ambiental y Social<br>Constratação de Serviço de Consultoria Especializada de Apolo à Gestão de<br>Inovação, Projetor, Processos a Tecnologia para viabilizar a Transformação<br>Digital do Programa de Outorga 4.0<br>Heavy Duty Printer<br>Hing of Consultancy services for Improving Clinical Competencies and<br>Medical Care Assessment Methods for Human Resources for Health (HRH) in<br>the context of the Miscoram Health Systems Strengthening Project (MHSSP) | Countries:<br>Argentina<br>Brezil<br>Philippines<br>India | Notice Type<br>Request for<br>Expression of<br>Interest<br>Request for<br>Expression of<br>Interest<br>Invitation for Bids<br>Contract Award | Cublished :<br>05/02/2022<br>05/02/2022<br>05/02/2022<br>05/02/2022        |

#### **Accessing Contract Awards Data**

From the main display, click on 'Data' and then select 'Procurement' per figure 5.

#### FIGURE 5 Accessing contract award data

|                                    |                                     |                                     | Conte                        |
|------------------------------------|-------------------------------------|-------------------------------------|------------------------------|
| Open Finances                      |                                     |                                     |                              |
| Open Finances makes World Bank G   | Group's financials available for ev | erybody to explore. For free and op | en access to global developr |
| data open data go to data.worldban |                                     |                                     | n                            |
|                                    |                                     | ٩                                   |                              |
|                                    |                                     |                                     |                              |
|                                    | Open Fina                           | ncial Data                          |                              |
|                                    |                                     |                                     |                              |
|                                    |                                     |                                     |                              |
| Loans and Credits                  | Financial Reporting                 | Shareholder Equity                  | Other Datasets               |
| Loans and Credits                  | Financial Reporting                 | Shareholder Equity                  | Other Datasets               |
| Loans and Credits                  | Financial Reporting                 | Shareholder Equity                  | Other Datasets               |

Once you have selected 'Procurement', a screen with multiple datasets to choose from will be displayed. There are only two datasets related to IPF contract awards as highlighted below. Select one of these based on your need.

#### FIGURE 6 Main IPF contract awards datasets

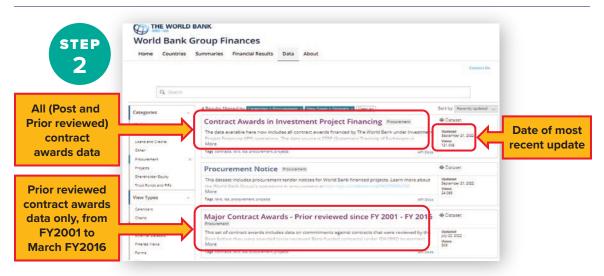

Once a dataset is selected ('Contract Awards in Investment Financing' or 'Major Contract Awards— Prior Review'), new options will be displayed for exploration. Click on 'View Data' to access the data table.

Next, click on 'Contract Awards Trend Analysis . . . ' to display a trend analysis by region and year.

#### FIGURE 7A Data access: Contract award trends

| Contract Awards in Investment Project Financing                                                                                                    | W Data Visualize V Export API ***                                |
|----------------------------------------------------------------------------------------------------|------------------------------------------------------------------|
| The data available here now includes all contract awards financed by The World Bank<br>under Investment Project Financing (IPF) operations. The data source is STEP (Systematic<br>Tracking of Exchanges in Procurement), which is required to be used by Borrowers in all IPF<br>operations subject to the World Bank's Procurement Regulations. Data is entered by<br>More | Updated<br>June 21, 2022<br>Deta Provided by<br>World Bank Group |
| Featured Content Using this Data                                                                                                    |                                                                  |
|                                                                                                    |                                                                  |
| Contract Awards Trend II<br>Public Analysis - By Region and Y                                                                                                    |                                                                  |
| Public                                                                                                    |                                                                  |
| Puble<br>Analysis - By Region and Y                                                                                                    |                                                                  |

#### FIGURE 7B Data access: About this dataset

| Updated                                                       | Additional Information |                                              |  |
|---------------------------------------------------------------|------------------------|----------------------------------------------|--|
| June 21, 2022                                                 | Туре                   | Time Series                                  |  |
| Data Last Updated Metadata Last Updated                       | Source                 | World Bank Group                             |  |
| June 21, 2022 May 10, 2022                                    | Periodicity            | Day                                          |  |
|                                                               | Granularity            | Other                                        |  |
| Date Created<br>May 3, 2012                                   | Update Frequency       | Daily                                        |  |
| May 5, 2012                                                   | Economy Coverage       | World                                        |  |
| Views Downloads                                               | Range Column           | contract_signing_date                        |  |
| 128K 25.1K                                                    | General Access Options | Query tool; API; Mobile App; Bulk download   |  |
| 2011                                                          | Language               | English                                      |  |
|                                                               | Update Schedule        | Daily updates when new records are available |  |
| Data Provided by Dataset Owner<br>World Bank World Bank Group | inCatalog              | No                                           |  |
| Group Finances                                                | Data As Of             |                                              |  |
|                                                               | Data As Of             | Current                                      |  |

'About the Dataset" provides more information on the dataset. Click 'Show More' to expand the view.

The 'What's in this Dataset' tab, featured in figure 7c, lists out all columns found in the dataset. Click on 'Show All' to see the entire list of variables.

| Rows        | Columns      | Each row is a |                                                               |             |   |   |
|-------------|--------------|---------------|---------------------------------------------------------------|-------------|---|---|
| 148K        | 19           | Contract      |                                                               |             |   |   |
| Columns i   | n this Datas | et            |                                                               |             |   |   |
| Column Nam  | e            |               | Description                                                   | Туре        |   |   |
| As of Date  |              |               | Represents the date when this snapshot was taken.             | Date & Time | = | ~ |
| Fiscal Year |              |               | The fiscal year begins on July 1st of the previous year and r | Number      | # | × |
| Region      |              |               | Country lending is grouped into regions based on the curre    | Plain Text  | т | ~ |
| Borrower Co | ountry       |               | Country to which loan or credit has been issued, Loans to t   | Plain Text  | т | ~ |
| Borrower Co | ountry Code  |               | Country Code according to the World Bank country list. Mig    | Plain Text  | т | ~ |
| Project ID  |              |               | A Bank project is referenced by a project ID (Pxxxxxxx). Mo   | Plain Text  | т | ~ |
| Project Nam | ie .         |               | Short descriptive project name.                               | Plain Text  | т | ~ |

FIGURE 7C Data access: What's in this dataset?

To preview the dataset, select 'Table Preview' per figure 7b.

| As of I    | Fisca ] | Region ]    | Borr I     | Borr I | Proje I | Proje. 1    | Proc 1      | Proc 1       | Majo I      | WB C ]  | Cont I     | Cor |
|------------|---------|-------------|------------|--------|---------|-------------|-------------|--------------|-------------|---------|------------|-----|
| Jun 21, 20 | 2022    | EUROPE      | Armenia    | AM     | P146318 | Armenia     | Civil Works | Request f    | Social Pro  | 1702571 | Refurbish  | Jun |
| Jun 21, 20 | 2022    | Western     | Western    |        | P154482 | Sahel Imi   | Consulta    | Individual   | Agricultur  | 1700562 | CONSULT    | Jun |
| Jun 21, 20 | 2022    | Western     | Western    |        | P154482 | Sahel Irri  | Consulta_   | Individual.  | Agricultur  | 1702549 | Consulta   | Jun |
| Jun 21, 20 | 2022    | LATIN AM    | Colombia   | CO     | P167830 | Orinoqui    | Consulta    | Individual   | Industry,   | 1702587 | Asegurar   | Jun |
| Jun 21, 20 | 2022    | Eastern a   | Zambia     | ZM     | P162760 | Electricity | Consulta    | Direct Sel   | Energy an . | 1702565 | Audit Ser. | jun |
| lun 21, 20 | 2022    | Western     | Congo, R., | CG     | P128628 | CONGO       | Consulta    | Direct Sel . | Education   | 1702485 | contractu  | lun |
| Jun 21, 20 | 2022    | Western     | Cameroon   | CM     | P156679 | Health Sy   | Consulta    | Individual_  | Health      | 1702483 | RECRUTE    | ţun |
| Jun 21, 20 | 2022    | Eastern a   | Sao Tome_  | ST     | P169222 | Girls Emp   | Consulta    | Individual   | Education   | 1702346 | Senior Ac  | Jun |
| Jun 21, 20 | 2022    | Eastern a . | Sao Tome   | ST     | P169222 | Girls Emp   | Consulta    | Individual   | Education   | 1702368 | Financial  | Jun |
| Jun 21, 20 | 2022    | EUROPE      | North Ma   | MK     | P171973 | Primary E   | Consulta    | Quality A    | Education   | 1701636 | Technical  | ]un |
| Jun 21, 20 | 2022    | EUROPE      | Uzbekistan | UZ     | P170206 | Moderniz    | Consulta    | Individual   | Industry,   | 1702268 | Contract   | Jun |
| Jun 21, 20 | 2022    | EUROPE      | North Ma   | МК     | P171973 | Primary E   | Goods       | Request f    | Education   | 1702418 | Procurem   | jun |
| Jun 21, 20 | 2022    | EUROPE      | North Ma   | MK     | P171973 | Primary E   | Consulta    | Consulta     | Education   | 1702518 | DATA CO    | Jun |

#### FIGURE 7D Data access: Table preview

Click 'Next' to scroll through the entire list. To access the whole list of contract awards data, click on 'View Data'. Finally, click on 'Create Vizualization' to create a custom visualization based on your needs.

Once 'View Data' is selected as shown in figures 7a through 7d, the data table (figure 8) is displayed with options to select from.

| World                                                                                                    | WORLD BANK<br>Bank Group                                                                                                    |                                                                                                    | ults Data Ab                                                                                                    | iout                                                                                                    |                                                                                                    |                                                                                                    |                                                                                                    |                                                                                                    |                                                                                                    |                                                                                                    |                                     |
|----------------------------------------------------------------------------------------------------|----------------------------------------------------------------------------------------------------|----------------------------------------------------------------------------------------------------|----------------------------------------------------------------------------------------------------|----------------------------------------------------------------------------------------------------|----------------------------------------------------------------------------------------------------|----------------------------------------------------------------------------------------------------|----------------------------------------------------------------------------------------------------|----------------------------------------------------------------------------------------------------|----------------------------------------------------------------------------------------------------|----------------------------------------------------------------------------------------------------|-------------------------------------|
| Attento                                                                                                    | this view                                                                                                    |                                                                                                    |                                                                                                    |                                                                                                    |                                                                                                    |                                                                                                    |                                                                                                    |                                                                                                    |                                                                                                    | 0 a 9 har                                                                                                    | X Fr                                |
| = At of Date                                                                                                    | /                                                                                                    | Piscal year<br>fecal year                                                                                                    | t T Mgon                                                                                                    |                                                                                                    | T Bortower Churt                                                                                                    | 11 (E)                                                                                                    | Standarder Coarther Code                                                                                                    | T Posto                                                                                                    |                                                                                                    | T Poetingere                                                                                                    | T Project Secol Practice            |
| Fito 16, 2023                                                                                                    |                                                                                                    | cetal fear                                                                                                    | 2023 EDROPE AN                                                                                                    | O CENTRAL SISK                                                                                                    | Croate                                                                                                    | a                                                                                                    | Contraction of the second                                                                                                    | P172196                                                                                                    |                                                                                                    | Earthousia Recovery and Public Heat                                                                                                    |                                     |
| Feb 36, 2023                                                                                                    |                                                                                                    |                                                                                                    | 2022 Wetter and                                                                                                    |                                                                                                    | Maurteria                                                                                                    |                                                                                                    | R                                                                                                    | P183816                                                                                                    |                                                                                                    | Naurtania Youth Employability Project                                                                                                    |                                     |
| Feb 05, 2023                                                                                                    |                                                                                                    |                                                                                                    | 2023 Eastern and                                                                                                    | Southern Africa                                                                                                    | Lezothe                                                                                                    | 4                                                                                                    | 5                                                                                                    | P175785                                                                                                    | - 1                                                                                                    | Lexithe Competitiveness and Financia                                                                                                    | Fearce Scholadry, Trade a           |
| Feb (0, 2023)                                                                                                    |                                                                                                    |                                                                                                    | 2821 EUROPE AN                                                                                                    | CENTRAL ASA                                                                                                    | 0084                                                                                                    |                                                                                                    | e .                                                                                                    | P172910                                                                                                    | 14                                                                                                    | EarthCuarlia Recordery and Public Heart.                                                                                                    | Hearts Social Protection Industry.  |
| Feb 05, 2023                                                                                                    |                                                                                                    |                                                                                                    | 203 BIROFF AN                                                                                                    | 0 0807731 294                                                                                                    | Oreatta                                                                                                    |                                                                                                    | 8                                                                                                    | P173348                                                                                                    |                                                                                                    | Earthcousts Recovery and Public Heat                                                                                                    | Health: Social Protection Industry, |
| Feb 36, 2023                                                                                                    |                                                                                                    |                                                                                                    | 2023 Eastern and                                                                                                    | s Courteent Biblics                                                                                                    | Leopho                                                                                                    |                                                                                                    |                                                                                                    | P178783                                                                                                    | (1                                                                                                    | Laudio Conpetitiveries and Financia                                                                                                    | Financial Sector Inductry Trade or  |
| Contract Ava                                                                                                    | ountries Summaries<br>rds in (westment Proj                                                                                                    | ed Francing                                                                                                    |                                                                                                    | 101-1020-0120                                                                                                    | our new cata shaping and exp                                                                                                    |                                                                                                    | n Bort Allaher and una                                                                                                    | Tariar Manager                                                                                                    |                                                                                                    |                                                                                                    | e figure 9                          |
| Contract Awa<br>The data weaker                                                                                                    | rds in Investment Proj                                                                                                    | ict Fruncing<br>net avails financed by T                                                                                                    | e Visit Ben under hu                                                                                                    | econent Fright Po                                                                                                    | wavering (PR) operations. The de                                                                                                    |                                                                                                    |                                                                                                    |                                                                                                    | W Costruct M                                                                                                    |                                                                                                    |                                     |
| Contract Awa<br>The data weaker                                                                                                    | rds in investment Proj<br>e here new excludes all cen                                                                                                    | Ict Fruncing<br>se such francet by T<br>1 Benner Earlier                                                                                                    | n Void East ander In<br>Bermer Cont. 1                                                                                                    | astratt Frijks Pr                                                                                                    | wavering (PR) operations. The de                                                                                                    | na seune is STEP +                                                                                                    |                                                                                                    |                                                                                                    | SR Codewit lie<br>(12) site                                                                                                    | (Set                                                                                                    |                                     |
| Contract Awa<br>The des availed<br>Awath I III                                                                                                    | rds in Investment Proje<br>Investment Projektion<br>Investment I Region                                                                                                    | Ict Fruncing<br>se such francet by T<br>1 Benner Earlier                                                                                                    | e Unit Bes under Ins<br>Bermet Ges. 1                                                                                                    | accorate Fotgace, Pa<br>Respect the Land Bar<br>Principal and Annual Principal Annual Principal A                                                                                                    | Wanting (PP) speciations. The de<br>Region Name I                                                                                                    | ta saute il STP +<br>Rockverent Catego<br>Consulter Serves                                                                                                    | Nummer Retied                                                                                                    | Miger Sector 1                                                                                                    |                                                                                                    | (See                                                                                                    | e figure 9                          |
| Contract Awa<br>The des Awalan<br>Awath 1 Th<br>av46 2000                                                                                                    | rds in investment Proj<br>eline neu voludes al ram<br>antei al fagine<br>assi uninveseou                                                                                                    | Ict Fruncing<br>the events frames by T<br>I Borner Fames<br>In ver<br>Ingener                                                                                                    | e Vorif Bars ander Ins<br>Bernser Gan. 1<br>et                                                                                                    | esment Frijes Fr<br>Anjektiti I A<br>Frijstei na<br>Frijstei Sa                                                                                                    | inancorg (PR) operations. The de<br>Regist Name (<br>ant: famoute bings for at                                                                                                    | Eta saurte is STEP +<br>Procurement Calegu-<br>Consultant Services<br>Consultant Services                                                                                                    | Processes Method                                                                                                    | Major Sentor I<br>Sine gi and distance                                                                                                    | essa                                                                                                    | (See                                                                                                    |                                     |
| Contract Awa<br>The data Awalati<br>Awat Su I II<br>Awat Su III<br>Awat Su III                                                                                                    | rds in investment Proj<br>energia adulas al ran<br>althan 1 Region<br>200 onto adeptio<br>200 Scholar                                                                                                    | Id Francing<br>to each france by T<br>I Borner Early<br>I. vet<br>Nepanir<br>4. Sure                                                                                                    | a Unit See ader In<br>Armer Con. 1<br>                                                                                                    | Angent Briger, Proger, Proger,                                                                                                    | inancorg (PR) operations. The de<br>Region Name I<br>and Namesata biology for st<br>unsame formation (commons durity)                                                                                                    | In a source is STEP +<br>Processes Calog<br>Consultant Services<br>Consultant Services<br>Consultant Services                                                                                                    | Protorement Method (<br>Dirett Sector)<br>Quicty and Conditions Libertion                                                                                                    | Miger Sensor I<br>Design and Editoriani<br>Agriculture Tipling and Process John                                                                                                    | (1548<br>(1948)                                                                                                    | (See                                                                                                    | ense (Alberedal) e VAI              |
| Contract Awa<br>The data Awalati<br>Awat Su I II<br>Awat Su III<br>Awat Su III<br>Awat Su III<br>Awat Su III                                                                                                    | rds in Investment Proj<br>here no vedules all ann<br>anther 1 Regio<br>200 vehice websits<br>200 loss websits<br>200 loss websits<br>200 loss websits                                                                                                    | Id Francing<br>to each france by T<br>I Borner Early<br>I. vet<br>Nepanir<br>4. Sure                                                                                                    | a Unit See and a Ins<br>Armer Con. (<br>a)<br>()<br>()<br>()<br>()<br>()<br>()<br>()<br>()<br>()<br>()<br>()<br>()<br>()                                                                                                    | Assent Project Pr<br>Project St I Pr<br>Project St I                                                                                                    | Investing (PPR) specificities. The data<br>frequent Name I<br>was named to be only for all<br>unaments in transmission (SUP).<br>In control (SUP) of the second second SUP.                                                                                                    | ta store e SPP +<br>boundaries forme<br>construiteme<br>forme<br>boundaries<br>construiteme<br>boundaries<br>construiteme<br>boundaries<br>construiteme<br>construiteme<br>constru                                                                                                    | Processes Martined<br>Drivet Season<br>Quality And Confluent Season<br>Network for Confluent Season<br>Network for Confluent Season                                                                                                    | ling sebirana<br>Ing sebirana<br>Iguna fing pelfony (n.<br>1985)                                                                                                    | 19248<br>19248<br>19248                                                                                                    | (See                                                                                                    |                                     |
| Contract Ava<br>The data Available<br>Available 1 fb<br>Available 1000<br>Available 1000<br>Available 1000<br>Available 1000<br>Available 1000<br>Available 1000<br>Available 1000                                                                                                    | rds in Investment Proj<br>here no vedules all ann<br>anther 1 Regio<br>200 vehice websits<br>200 loss websits<br>200 loss websits<br>200 loss websits                                                                                                    | Id Frucing<br>the tracks function<br>I Binner fainty<br>I Home fainty<br>I Home<br>Robert<br>R. Bort<br>R. Bort<br>R. Bort                                                                                                    | e Unit Eas actor In<br>Berman Con. (<br>6<br>8<br>42                                                                                                    | ADDRAFE Fright For<br>Properties 1 / Pro-<br>Properties 2 / Pro-<br>Properties 2 / Pro-<br>Properties 2 / Pro-<br>Properties 2 / Pro-<br>Properties 2 / Pro-<br>Properties 2 / Pro-<br>Pro-<br>Pro-<br>Pro-<br>Pro-<br>Pro-<br>Pro-<br>Pro-                                                                                                    | Investing (PPA specialises. The data<br>Region Names — — — — — — — — — — — — — — — — — — —                                                                                                    | ta sturze a STP +<br>Aucourses Catego<br>Dructer Serves<br>Bros<br>Dructer Serves<br>Bros<br>Dructer Serves<br>Bros<br>Dructer Serves                                                                                                    | Answere Method Dest Destruit<br>Quity and On-Treast Section<br>Neuron V Contents<br>Neuron V Date                                                                                                    | Bigle Setter I<br>Brog and Stranser<br>Agroups & Dring of Strang Phil<br>Hange School Stranger<br>Theory Stranger Stranger Stranger                                                                                                    | 1548<br>1548<br>1548<br>1548                                                                                                    | (See                                                                                                    |                                     |
| Contract Ava<br>The first available<br>available<br>ava                                                                                                    | clà n'investment Pog<br>l'her nu volues al cen<br>anne 1 Repe<br>200 schemet Scheme<br>200 schemet Schemet Sch<br>200 schemet Sch<br>200 schemet Sch<br>200 mean an Sch                                                                                                    | International States of the second states of the second states of the se                                                                                                    | e USrif Eas arter hu<br>Brinner Con. 1<br>42<br>43<br>44<br>44<br>44                                                                                                    | Accent Project Project                                                                                                    | Nevering (174) spectropers. The de<br>height Network & Life<br>and Territoria Ellings for at<br>search 12 with Theorem and A.<br>Against Constitution (10 Devices) and<br>Against Constitution (10 Devices) and<br>Against Constitution (10 Devices) and                                                                                                    | ta sturze a STP +<br>Aucourse of Geng.<br>Dructer Genes<br>Dructer Genes<br>Bros<br>Conster Genes<br>Dructer Genes<br>Bros<br>Conster Genes<br>Dructer Genes<br>Bros<br>Dructer Genes<br>Bros<br>Dructer Genes                                                                                                    | Personement Wetter ()<br>Dest Destroit<br>Quitty and On-Dest Medition<br>Research V-Date<br>Quitty And Date Destroit                                                                                                    | Bigle latter I<br>Integrate bissions<br>Agriculus Tating of Franty Phil<br>Hangs Hanny Mater, Train and J.<br>Hangs Hanny Mater, Train and J.                                                                                                    | 11548<br>11548<br>11548<br>11548<br>11548<br>11554                                                                                                    | (See<br>interview for<br>several costs Bandges<br>Augusta altingation (Second Bandges<br>Augusta altingation (Second Bandges<br>Augusta altingation (Second Bandges<br>Augusta altingation (Second Bandges)<br>Augusta altingation (Second Bandges)<br>Augusta al |                                     |
| Contract Avan<br>De des Avaho<br>Avano, I. R.<br>Avano, I. R.<br>Avan                                                                                                    | rds a fouestment Proj<br>eleer neu voludes al cen<br>al faire 1 fagine<br>200 onte adjects<br>200 to che adjects<br>200 to che adjects<br>200 to che adjects<br>200 to che adjects<br>200 to che adjects<br>200 to che adjects<br>200 to che adjects                                                                                                    | International States of the second states of the second states of the se                                                                                                    | e Horie Eans, anter Inc.<br>Increase Case, 1<br>a<br>Case                                                                                                    | Austrant Project Pro<br>Project II A<br>Project II A<br>Project II A<br>Project II A<br>Project II A<br>Project II A<br>Project II A<br>Project II A                                                                                                    | Inanzag (PR) spectrons. The de<br>legistic large of the second science of the<br>second science for the second science of the<br>second science for the second science of the<br>second science for the second science of the<br>second science for the second science of the<br>second science science of the second science of the<br>second science science of the science of the                                                                                                    | ta sturze a STP +<br>Aucourse of Geng.<br>Dructer Genes<br>Dructer Genes<br>Bros<br>Conster Genes<br>Dructer Genes<br>Bros<br>Conster Genes<br>Dructer Genes<br>Bros<br>Dructer Genes<br>Bros<br>Dructer Genes                                                                                                    | Pressentieret Manheel     Dealt Sentre     Quelty and On-Dated Medicin     Answert for Contempore     Answert for Bin     Quelty And Date Based Medicin     Neuratt for Questrior                                                                                                    | Mider Faster I<br>Brogs set binsmer<br>opsache Altra gescher<br>Hongestaumstaten, Trage erkla-<br>internasie erd Samuri anzur Ne-<br>tigendes Antra gescher Antra john                                                                                                    | 1548<br>1548<br>1548<br>1548<br>1548<br>1548<br>1548<br>1548                                                                                                    | (See                                                                                                    |                                     |
| Contract Auc<br>De das Audit<br>Audit 1 R.<br>Ardit 200<br>Ardit 200<br>Ardit 200                                                                                                    | rds in fruedbreart Pilip<br>Hear too isolate and<br>attention and attention<br>attention attention<br>attention<br>attention<br>attention<br>attent | Id Fruncing<br>at auch kanot ly T<br>l Research kanot ly T<br>Research kanot ly T<br>Research<br>Research<br>Nove<br>Nove<br>Nove<br>Nove<br>Nove<br>Nove<br>Nove<br>Nove                                                                                                    | three lines are in a constraint of the second second secon | attment Fright Fir<br>Fright II II II<br>Fright II II II<br>Fright II II<br>Fright II II<br>Fright II<br>Fright                                                                                                    | hearing (PF) garwines. The de<br>high law ()<br>with treases lawy for all<br>early the hearing law ()<br>with the second bill ()<br>and () () () hearing and with<br>any () () () () () () () () ()<br>and () () () () () () () () ()<br>and () () () () () () () () () ()<br>and () () () () () () () () () () ()<br>() () () () () () () () () () () () () (                                                                                                    | Basers & STP +     Basers & STP +     Destruction (deg.)     Destruction (deg.)     Constant (dervice)     Baser     Constant (dervice)     Constant (dervice)     Constant (dervice)                                                                                                    | Insurement Marine      Draw Seasons     Quity and Declarate     Assert In Octomers     Resert In Octomers     Resert In Octomers     Resert In Octomers     Resert In Octomers     Resert In Octomers     Resert In Octomers     Resert In Octomers                                                                                                    | Majo Senior         I           Strag and Schemmer         I           Samp and Schemmer         I           Samp         Samp and Schemmer           Samp         Samp and Schemmer           Samp         Samp and Schemmer           Samp         Samp and Schemmer           Samp         Samp and Schemmer           Samp         Samp and Schemmer           Samp         Samp and Schemmer           Samp         Samp and Schemmer                                                                                                    | 19248<br>19248<br>19248<br>19244<br>19244<br>19244<br>19244<br>19244                                                                                                    | (See                                                                                                    |                                     |
| Contract Avai<br>The data available<br>Million Contract International<br>Million Contract<br>Million Contract<br>Million Contract<br>Million Contract<br>Million Contract<br>Million Contract                                                                                                    | cds a Unestment Proj<br>the new relates at an<br>attract 1 Regin<br>200 of neterological<br>200 bio/stata<br>200 bio/stata<br>200 bio/stata<br>200 bio/stata                                                                                                    | Id Fruncing<br>at auch kanot ly T<br>l Research kanot ly T<br>Research kanot ly T<br>Research<br>Research<br>Nove<br>Nove<br>Nove<br>Nove<br>Nove<br>Nove<br>Nove<br>Nove                                                                                                    | three lines are in a constraint of the second second secon | attment Fright Fir<br>Fright II II Fi<br>Fright II II Fi<br>Fright II II Fi<br>Fright II II Fi<br>Fright II II Fi<br>Fright II II Fi<br>Fright II II Fi<br>Fright II II Fi                                                                                                    | Intercent (FP) spectrums. The de<br><b>Intercent (FP)</b> spectrums in the<br>intercent of the spectrum of the<br>spectrum of the spectrum of the<br>spectrum of the spectrum of the spectrum of the<br>spectrum of the spectrum of the spectrum of the<br>spectrum of the spectrum of the spectrum of the<br>spectrum of the spectrum of the spectrum of the<br>spectrum of the spectrum of the spectrum of the spectrum of the<br>spectrum of the spectrum of the spectrum of the spectrum of the spectrum of the spectrum of the spectrum of the spectrum of the spectrum of the spectrum of the spectrum of the spectrum of the spectrum of the spectrum of the spectrum of the spectrum of the spectru                                                                                                    | a Storm & STP +<br>Anorement Calego<br>Constant Service<br>Constant Service<br>Constant Service<br>Constant Service<br>Constant Service<br>Boos<br>Constant Service<br>Boos<br>Constant Service<br>Boos<br>Constant Service                                                                                                    | Processes Band III                                                                                                    | Ugiphian I<br>Ingarithamar<br>yawa hayashamar<br>yawa hayashamar<br>yawa hayashamar<br>yawa hayashamar<br>yawa hayashamar<br>yawa hayashamar                                                                                                    | 1998<br>1998<br>1998<br>1998<br>1998<br>1998<br>1998<br>1998                                                                                                    | (See                                                                                                    |                                     |
| Contract Away<br>The data available<br>Available 1 Research<br>available<br>available                                                                                                    | rck in Neisbury Poper<br>teres no industrial and<br>and the 1 Base<br>200 Bhoreado<br>200 Bhoreado<br>200 Bhoreado<br>200 Bhoreado<br>200 Bhoreado<br>200 Bhoreado<br>200 Bhoreado<br>201 Bhoreado<br>201 Bhor                                                                                                    | In the second second se                                                                                                    | the former Case. 1                                                                                                    | Amment Project Pr<br>Projekti () () () () () () () () () () () () ()                                                                                                    | haveng (PA) spectrums. The de<br>high favore at long to at<br>an intervent long to at<br>any startment long to at<br>any startment long to at<br>any startment long to at<br>any startment of the trans-<br>store startment of the trans-<br>store startment of the trans-<br>ment storegy house<br>any startment provides any store<br>attent storegy house<br>the store store store store stores.                                                                                                    | EXAMPLE & CEP + CEP + CE                                                                                                    | Processor Winted         It           Data Sector         Data Sector           Data Sector         Data Sector           Data Sector         Data Sector           Data Sector         Data Sector           Data Sector         Data Sector           Data Sector         Data Sector           Data Sector         Data Sector           Data Sector         Data Sector           Sector Sector         Sector Sector           Sector Sector         Sector Sector                                                                                                    | Vigin haar II<br>Berg and Area at Margan Hang and Area y<br>Arasan Area yan Hang and Hang yan Hang yan<br>Area ya Araba ya Araba ya Araba ya Araba<br>Araba ya Araba ya Araba ya Araba ya Araba<br>Araba ya Araba ya Araba ya Araba ya Araba<br>Araba ya Araba ya Araba ya Araba ya Araba<br>Araba ya Araba ya                                                                                                    | 112-01<br>112-02<br>112-02<br>112-04<br>112-04<br>11 | Construction     Construction     C                                                                                                    |                                     |
| Contrad Alaa<br>De des aakdo<br>aakdo I kaa<br>arkis oo<br>arkis oo<br>a                                                                                                    | rch in Unedforert Pog<br>eren eine arbitekel af an<br>antere 1 bygen<br>200 bibliotekel<br>200 bibliotekel                                                                                                    | Ist Francing<br>are nucle frances by<br>are nucle frances by<br>Annote the second system<br>in the second second second<br>and the second second second<br>and the second second second<br>and the second second second<br>and the second second second<br>second second second second<br>second second second second<br>second second second second second<br>second second second second second second<br>second second se                                                                                                    | traffic Bars, and on No.                                                                                                    | Amment Project P<br>Projekt 1 P<br>Projekt 2 P<br>Projekt 2 P                                                                                                    | hencore (FR) spectrums. The de<br>heads have a first sector of the<br>execute threads biology for at<br>execute threads biology for at<br>execute threads biology for at<br>execute threads biology for at<br>execute threads biology for an<br>executive biology for an<br>executive biology for<br>executive biology for<br>threads and the threads biology for<br>threads and the threads biology for<br>an executive biology for<br>the threads biology for the threads biology for<br>the threads biology for the threads biology for<br>an executive biology for the threads biology for<br>an executive biology for the threads biology for<br>an executive biology for the threads biology for<br>an executive biology for the threads biology for<br>an executive biology for the threads biology for<br>the threads biology for the thread biology for<br>an executive biology for the thread biology for<br>the threads biology for the thread biology for<br>an executive biology for the thread biology for<br>the thread biology for the thread biology for<br>the thread biology for the thread biology for the thread biology for<br>the thread biology for the thread biology for the thread biology for<br>the thread biology for the thread biology for the thread biology for<br>the thread biology for<br>thread biology for the thr                                                                                                    | esserver i SP +<br>prover i SP +<br>desarrent forg.<br>desarrent forg.<br>desarren                                                                                                    | Immenent Reniel         Immenent Reniel           Descherzen         Daris bestren           Daris bestren         Barten V-Darisse           Marant V-Darisse         Barten V-Darisse           Marant V-Darisse         Barten V-Darisse           Marant V-Darisse         Barten V-Darisse           Marant V-Darisse         Barten V-Darisse           Marant V-Darisse         Barten V-Darisse           Marant V-Darisse         Barten V-Darisse                                                                                                    | Urgenham I<br>Gregorichianan<br>gusuch Targent Tarangen<br>Harrison and Tarangen Tarangen<br>Harrison and Tarangen Tarangen<br>Harrison Tarangen Tarangen<br>Harrison Antoneo and Harrison Gregori<br>Harrison Antoneo and Harrison Gregori<br>Harrison<br>Harrison Antoneo and Harrison Gregori<br>Harrison<br>Harrison Mangael Tarangen Japanese<br>Harrison                                                                                                    | 112-01<br>112-02<br>112-02<br>112-04<br>112-04<br>11 | (See                                                                                                    |                                     |
| Contrad Aua<br>Teresta Auato<br>Martin II (K.<br>1996 1993 Auato<br>Million II<br>Million II<br>Million II<br>Million II<br>Million II<br>Million II<br>Million II<br>Million II<br>Million II                                                                                                    | rds o Unargitiver Poop<br>the two edides is any<br>active 1 high<br>active 2 discovered<br>active 2 discovered<br>active 2 d                                                                                                    | Id Fruncing<br>an anala foreard by<br>Annuar General by<br>Annuar General by<br>Research Control<br>Research<br>Research                                                                                                    | ethol Exer and Pro-                                                                                                    | ammer Frigo Pr<br>Folden 1 1 4<br>Folden 0 44<br>Fridan 0 44<br>Fridan 0 44<br>F                                                                                                    | hencore (FPS spectrums . The de<br>hencore (FPS spectrums . The de<br>set threader large for at<br>any set threader large for at<br>any set threader large for at<br>species threader any set threaders<br>any set threader large for<br>threaders at the strength .<br>threaders at the strength .<br>threaders at the strength .<br>threaders at the strength .<br>threaders at the strength .<br>threaders at the strength .<br>threaders at the strength .<br>threaders at the strength .<br>the strength .<br>threaders at the strength .<br>threaders at the strength .<br>the strength .<br>threaders at the strength                                                                                                    | es sur es STP +<br>a sur es STP +<br>bransment Gegen<br>d'orsater dense<br>d'orsater dense<br>d'orsater dense<br>d'orsater dense<br>dens<br>dens<br>de | Anazamust Maind II     Desis Season     Duty to On-Desis Season     Duty to On-Desis Season     Austant V-Don-Desis Season     Austant V-Don-Desis Season     Duty to On-Desis Season     Duty to On-Desis Season     Duty to On-Desis Season     Duty to On-Desis     Desis     Duty to On-Desis     Desis     Duty     Duty     Du | Viginhaw I<br>brig an binnini<br>quana ki Pag an bang ito,<br>anni<br>hana binni quana binni quana<br>hana binni quana binni quana<br>hana binni quana binni quana<br>hana binni quana binni quana<br>hana binni quana binni quana<br>hana binni quana binni quana<br>hana binni quana binni quana<br>hana binni quana binni quana<br>hana binni quana binni quana<br>hana binni quana binni quana binni<br>quana binni quana quana quana binni<br>quana binni quana quana quana binni<br>quana binni quana quana quana quana dia quana binni<br>quana binni quana quana qu                                                                                              | 172-68<br>172-68<br>172-68<br>172-64<br>172-64<br>17 | Centre Control Control                                                                                                    |                                     |
| Contradit Aus           The data aut bit           Aud 51         In           Aud 51         In           Aud 51         In           Aud 52         In           Aud 52         In <td>rck n Unebrent Pop<br/>teres no reduced and<br/>another 1<br/>200 Sphere 20<br/>200 Spheres<br/>200 Spheres<br/>20</td> <td>Id Fruncing<br/>at auch Knowl (v)<br/>Research Conter<br/>Research<br/>Research<br/>Re</td> <td>e Unité line, anger han<br/>benner Gene, 1<br/>6<br/>6<br/>6<br/>6<br/>6<br/>6<br/>6<br/>6<br/>6<br/>6<br/>6<br/>6<br/>6<br/>6<br/>6<br/>6<br/>6<br/>6<br/>6</td> <td>amment Propos Pr<br/>Propos de la Serie<br/>Propos de Serie<br/>Propos de</td> <td>harrong (PA) spectrums. The de<br/>higher there is a second second se</td> <td>es la la celebra de la celebra de la celebra</td> <td>Insurement Network         Image Sectors           Data Sectors         Data Sectors           Data Sectors         Data Sectors           Data Sectors         Data Sectors           Data Sectors         Data Sectors           Data Sectors         Data Sectors           Data Sectors         Data Sectors           Data Sectors         Data Sectors           Name Volume Counting         Name Volume Sectors           Name Volume Sectors         Name Feasible Sectors           Name Volume Sectors         Name Feasible Sectors           Name Volume Sectors         Name Feasible Sectors</td> <td>Vigo hour I<br/>ling ang kennar<br/>yapana hang ang hang sel<br/>nam<br/>nam<br/>nam<br/>nama di Sama Kang Saharan<br/>yapana hang yan hang sel<br/>nam kennar ang kanan kennar<br/>yapana kennar kennar kennar<br/>nami<br/>kanan kennar kennar kennar<br/>yapana kelangan hang yapan<br/>kennar kennar kennar kennar kennar<br/>yapana kelangan hang yapan</td> <td>172-88<br/>172-88<br/>172-88<br/>172-84<br/>172-84<br/>172-84<br/>172-84<br/>172-84<br/>172-84<br/>172-84<br/>172-88<br/>172-88<br/>172-88</td> <td>Construction of the second second sec</td> <td></td> | rck n Unebrent Pop<br>teres no reduced and<br>another 1<br>200 Sphere 20<br>200 Spheres<br>200 Spheres<br>20                | Id Fruncing<br>at auch Knowl (v)<br>Research Conter<br>Research<br>Research<br>Re                                                                                                    | e Unité line, anger han<br>benner Gene, 1<br>6<br>6<br>6<br>6<br>6<br>6<br>6<br>6<br>6<br>6<br>6<br>6<br>6<br>6<br>6<br>6<br>6<br>6<br>6                                                                                                    | amment Propos Pr<br>Propos de la Serie<br>Propos de Serie<br>Propos de                                                                                                    | harrong (PA) spectrums. The de<br>higher there is a second second se                                                                                                    | es la la celebra de la celebra de la celebra                                                                                                    | Insurement Network         Image Sectors           Data Sectors         Data Sectors           Data Sectors         Data Sectors           Data Sectors         Data Sectors           Data Sectors         Data Sectors           Data Sectors         Data Sectors           Data Sectors         Data Sectors           Data Sectors         Data Sectors           Name Volume Counting         Name Volume Sectors           Name Volume Sectors         Name Feasible Sectors           Name Volume Sectors         Name Feasible Sectors           Name Volume Sectors         Name Feasible Sectors                                                                                                    | Vigo hour I<br>ling ang kennar<br>yapana hang ang hang sel<br>nam<br>nam<br>nam<br>nama di Sama Kang Saharan<br>yapana hang yan hang sel<br>nam kennar ang kanan kennar<br>yapana kennar kennar kennar<br>nami<br>kanan kennar kennar kennar<br>yapana kelangan hang yapan<br>kennar kennar kennar kennar kennar<br>yapana kelangan hang yapan                                                                                                    | 172-88<br>172-88<br>172-88<br>172-84<br>172-84<br>172-84<br>172-84<br>172-84<br>172-84<br>172-84<br>172-88<br>172-88<br>172-88                                                                                                    | Construction of the second second sec                                                                                                    |                                     |
| Contract Auto<br>De data autoit<br>autoit 1 Re<br>artist 1 Re<br>artist 1 Re<br>artist 11<br>artist 11<br>a                                                                                                    | rch in Unexpert Pop<br>even to indust all con<br>context 1 have<br>200 photosetau<br>200 photosetau<br>200 phot                                                                                                    | Id Francing<br>me hards frances by<br>Messae<br>N. Bore<br>N. Bore<br>N. Bore<br>N. Bore<br>N. Bore<br>N. Bore<br>N. Bore<br>N. Bore<br>N.<br>Social<br>N.<br>Bore<br>N.<br>Social<br>N.<br>Bore<br>N.<br>Social<br>N.<br>Social<br>N.<br>Soci | the first size, and an in-<br>the size, and an in-<br>are an in-<br>are an in-                                                                                                    | Amment Project Pro-<br>Project 1 (1) (2) (2) (2) (2) (2) (2) (2) (2) (2) (2                                                                                                    | hearceng (PA) species is. That die<br>highest hear is an annual scannard (Fig. 1)<br>was there are blogg to all<br>and with heard and large to all<br>and with heard and the scannard (Fig. 1)<br>and the scannard (Fig. 1)<br>heard (Fig. 1)<br>heard (Fig. | as surve is SIP +<br>as surve is SIP +<br>control foreign<br>control foreign<br>deal<br>control foreign<br>deal<br>control foreign<br>control foreign<br>deal<br>control foreign<br>deal<br>control foreign<br>de                                                                                                    | Processor Baind Colors                                                                                                    | Urgin failer III<br>Freg and Ansam<br>Grane A Day performs in<br>some<br>means in the second of the second<br>failer and the second of the second<br>failer and the second of the second<br>failer and the second of the second<br>failer and the second of the second<br>failer and the second of the second<br>failer and the second of the second<br>failer and the second of the second<br>failer and the second of the second of the<br>second of the second of the second of the<br>second of the second of the second of the second of the<br>second of the second of the second of the second of the<br>second of the second of the second of the second of the<br>second of the second of the second of the second of the<br>second of the second of the second of the second of the second of the<br>second of the second of the second of the second of the second of the<br>second of the second of the second of the second of the second of the<br>second of the second of the second of the seco | 17248<br>17248<br>17288<br>17288<br>17284<br>17284<br>17284<br>17281<br>17284<br>17285<br>17288<br>17288                                                                                                    | (See                                                                                                    |                                     |
| Control And<br>The data and and<br>media         Image: Control And<br>media           And St. 1         Image: Control And<br>Media         Image: Control And<br>Media           And St. 2         Image: Control And<br>Media         Image: Control And<br>Media           And St. 2         Image: Control And<br>Media         Image: Control And<br>Media           And St. 2         Image: Control And<br>Media         Image: Control And<br>Media           And St. 2         Image: Control And<br>Media         Image: Control And<br>Media           And St. 2         Image: Control And<br>Media         Image: Control And<br>Media           And St. 2         Image: Control And<br>Media         Image: Control And<br>Media           And St. 2         Image: Control And<br>Media         Image: Control And<br>Media           And St. 2         Image: Control And<br>Media         Image: Control And<br>Media           And St. 2         Image: Control And<br>Media         Image: Control And<br>Media           And St. 2         Image: Control And<br>Media         Image: Control And<br>Media           And St. 2         Image: Control And<br>Media         Image: Control And<br>Media           And St. 2         Image: Control And<br>Media         Image: Control And<br>Media           And And And<br>Media         Image: Control And<br>Media         Image: Control And<br>Media           And And And<br>Media         Image: Control And<br>Media         Image                                                                                                    | rch in Unexpert Pop<br>even to indust all con<br>context 1 have<br>200 photosetau<br>200 photosetau<br>200 phot                                                                                                    | Id Fruncing<br>at auch Knowl (v)<br>Research Conter<br>Research<br>Research<br>Re                                                                                                    | the first size, and an in-<br>the size, and an in-<br>are an in-<br>are an in-                                                                                                    | Amment Project Pr<br>Project 1 (<br>Project 2 (<br>Project 2 (<br>Projec 2 (<br>Project 2 (<br>Project 2 (<br>P | harrong (PA) spectrums. The de<br>higher there is a second second se                                                                                                    | as surve is SIP +<br>as surve is SIP +<br>control foreign<br>control foreign<br>deal<br>control foreign<br>deal<br>control foreign<br>control foreign<br>deal<br>control foreign<br>deal<br>control foreign<br>de                                                                                                    | Insurement Network         Image Sectors           Data Sectors         Data Sectors           Data Sectors         Data Sectors           Data Sectors         Data Sectors           Data Sectors         Data Sectors           Data Sectors         Data Sectors           Data Sectors         Data Sectors           Data Sectors         Data Sectors           Name Volume Counting         Name Volume Sectors           Name Volume Sectors         Name Feasible Sectors           Name Volume Sectors         Name Feasible Sectors           Name Volume Sectors         Name Feasible Sectors                                                                                                    | Vigo hour I<br>ling ang kennar<br>yapana hang ang hang sel<br>nam<br>nam<br>nam<br>nama di Sama Kang Saharan<br>yapana hang yan hang sel<br>nam kennar ang kanan kennar<br>yapana kennar kennar kennar<br>nami<br>kanan kennar kennar kennar<br>yapana kelangan hang yapan<br>kennar kennar kennar kennar kennar<br>yapana kelangan hang yapan                                                                                                    | 172-88<br>172-88<br>172-88<br>172-84<br>172-84<br>172-84<br>172-84<br>172-84<br>172-84<br>172-84<br>172-88<br>172-88<br>172-88                                                                                                    | Construction of the second second sec                                                                                                    |                                     |
| Contract Auto<br>De data autoit<br>autoit 1 Re<br>artist 1 Re<br>artist 1 Re<br>artist 11<br>artist 11<br>a                                                                                                    | Click of Uncedenced Program         Page           200         France         France           200         Stream         France           200         Stream         France           200         Stream         France           201         Stream         France           202         Stream         France           203         Stream         France           204         Stream         France           205         Stream         Stream           206         Stream         Stream           201         Stream         Stream           202         Stream         Stream           203         Stream         Stream           204         Stream         Stream           205         Stream         Stream           204         Stream         Stream           205         Stream         Stream           206         Stream         Stream           201         Stream         Stream           202         Stream         Stream           203         Stream         Stream           204         Stream         Stream           2                                                                                                    | Id Francing<br>me hards frances by<br>Messae<br>N. Bore<br>N. Bore<br>N. Bore<br>N. Bore<br>N. Bore<br>N. Bore<br>N. Bore<br>N. Bore<br>N.<br>Social<br>N.<br>Bore<br>N.<br>Social<br>N.<br>Bore<br>N.<br>Social<br>N.<br>Social<br>N.<br>Soci | the first size, and an in-<br>the size, and an in-<br>are an in-<br>are an in-                                                                                                    | Amment Project Pro-<br>Project 1 (1) (2) (2) (2) (2) (2) (2) (2) (2) (2) (2                                                                                                    | hearceng (PA) species is. That die<br>highest hear is an annual scannard (Fig. 1)<br>was there are blogg to all<br>and with heard and large to all<br>and with heard and the scannard (Fig. 1)<br>and the scannard (Fig. 1)<br>heard (Fig. 1)<br>heard (Fig. | as surve is SIP +<br>as surve is SIP +<br>control foreign<br>control foreign<br>deal<br>control foreign<br>deal<br>control foreign<br>control foreign<br>deal<br>control foreign<br>deal<br>control foreign<br>de                                                                                                    | Processor Baind Colors                                                                                                    | Urgin failer III<br>Freg and Ansam<br>Grane A Day performs in<br>some<br>means in the second of the second<br>failer and the second of the second<br>failer and the second of the second<br>failer and the second of the second<br>failer and the second of the second<br>failer and the second of the second<br>failer and the second of the second<br>failer and the second of the second<br>failer and the second of the second of the<br>second of the second of the second of the<br>second of the second of the second of the second of the<br>second of the second of the second of the second of the<br>second of the second of the second of the second of the<br>second of the second of the second of the second of the<br>second of the second of the second of the second of the second of the<br>second of the second of the second of the second of the second of the<br>second of the second of the second of the second of the second of the<br>second of the second of the second of the seco | 17248<br>17248<br>17288<br>17288<br>17284<br>17284<br>17284<br>17281<br>17284<br>17285<br>17288<br>17288                                                                                                    | (See                                                                                                    |                                     |

#### FIGURE 8 Contract award data

#### **Additional Options**

FIGURE 9 Dataset optional tabs

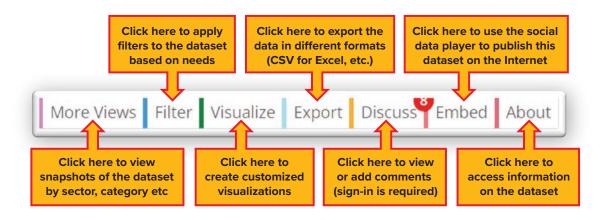

#### Using the 'Filter' Option

To use the filter option, click on 'Filter' and a drop down window will appear with options to select from, as indicted below.

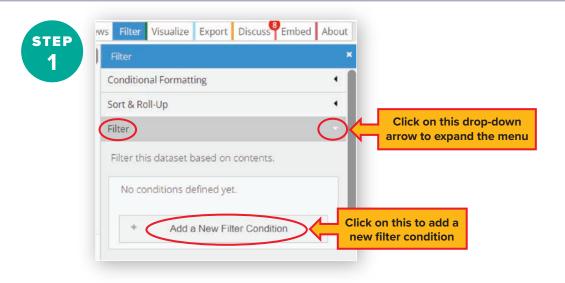

#### FIGURE 10 Adding a new filter

#### FIGURE 11A Filtering by a specific fiscal year

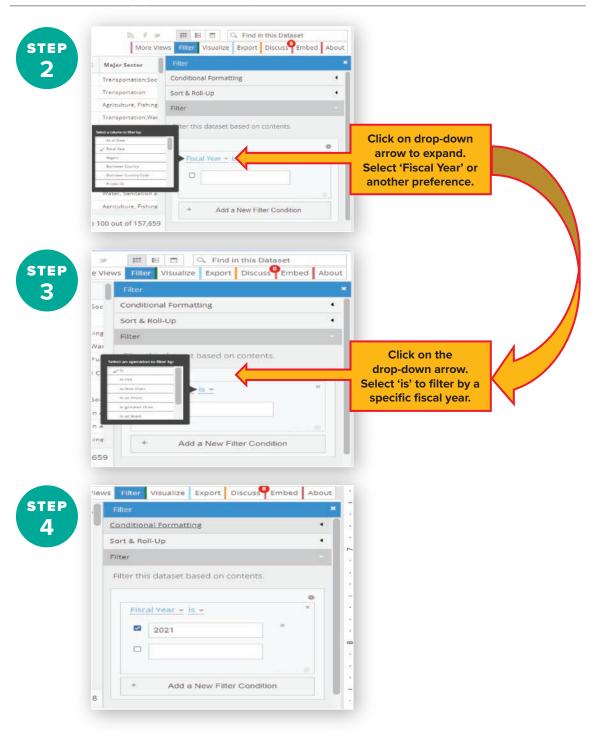

To filter by multiple years, select 'is between' next to the 'fiscal year' menu, per figure 12.

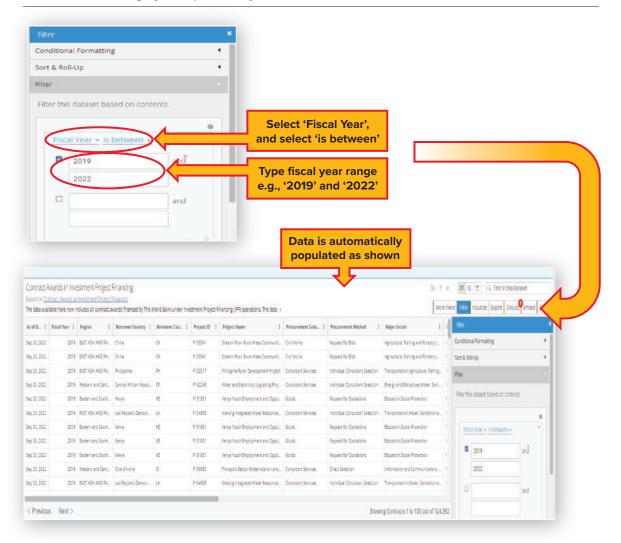

FIGURE 12 Filtering by multiple fiscal years

#### **Extracting Data on an Excel Spreadsheet**

FIGURE 13 Data extraction process

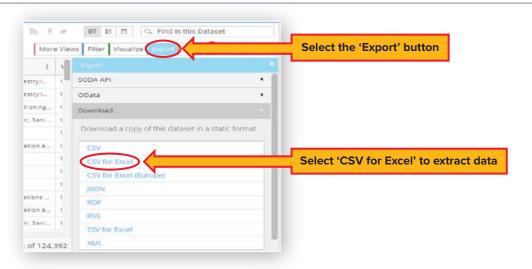

Once 'CSV for Excel' is selected, a pop-up window will appear at the bottom of the screen as shown in figure 14. Once opened, save the file as '\*.xlsx' for windows system to ensure that any changes you make will be saved accordingly.

#### FIGURE 14 Saving extracted data as an excel file

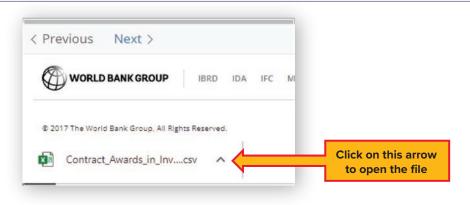

#### **Connecting the Dataset to MS Power BI**

Connecting the dataset to Power BI enables users to always have the most up-to-date information simply by refreshing Power BI. This eliminates the need to apply filters each time information is downloaded.

#### FIGURE 15A Connecting to power BI: Step 1

| 0                                                                                                    | E WORLD                                              |                                                                                                    |                                                                          |                                  |                                                                 |                                                                                                    |                                                                                                    |                                                                                                    |                                                                                                    | STEP                                                                                                    |                |
|----------------------------------------------------------------------------------------------------|------------------------------------------------------|----------------------------------------------------------------------------------------------------|--------------------------------------------------------------------------|----------------------------------|-----------------------------------------------------------------|----------------------------------------------------------------------------------------------------|----------------------------------------------------------------------------------------------------|----------------------------------------------------------------------------------------------------|----------------------------------------------------------------------------------------------------|----------------------------------------------------------------------------------------------------|----------------|
|                                                                                                    |                                                      | Group Fin                                                                                                    |                                                                          |                                  |                                                                 |                                                                                                    |                                                                                                    |                                                                                                    |                                                                                                    |                                                                                                    |                |
| Home                                                                                                    | Countries                                            | Summaries                                                                                                    | Financial Results                                                        | Data About                       |                                                                 |                                                                                                    |                                                                                                    |                                                                                                    |                                                                                                    |                                                                                                    |                |
|                                                                                                    |                                                      |                                                                                                    |                                                                          |                                  |                                                                 |                                                                                                    |                                                                                                    |                                                                                                    |                                                                                                    | 4                                                                                                    | Second Uni     |
| Tertry                                                                                                    | wards in Irwa                                        | estment Project                                                                                                    | Enancing                                                                 |                                  |                                                                 |                                                                                                    |                                                                                                    |                                                                                                    | 2.1                                                                                                    | # E E Q. Find in this Dataset                                                                                                    | Click          |
|                                                                                                    |                                                      |                                                                                                    |                                                                          | World Bank under in              | vestment Project R                                              | Financing (IPF) operations. The data                                                                                                    |                                                                                                    |                                                                                                    |                                                                                                    | re Yexs Fiter Volder                                                                                                    | - 'Expo        |
|                                                                                                    |                                                      |                                                                                                    |                                                                          |                                  |                                                                 |                                                                                                    |                                                                                                    |                                                                                                    |                                                                                                    |                                                                                                    |                |
| iiro. 1                                                                                                    | Fiscal Year 1                                        | Region I                                                                                                    | Berrower Country 1                                                       | Berrower Cou.                    | Project 10 1                                                    | Project Name I                                                                                                    | Project Global Practice                                                                                                    | Procurement Cate                                                                                                    | Procurement Method                                                                                                    | 1 (m)                                                                                                    | <u> </u>       |
|                                                                                                    |                                                      | Region I<br>EVROPE AND CEN                                                                                          |                                                                          | Borrower Cou                     | Project ID I                                                    | Project Name I<br>Earthquate Recovery and Public He.                                                                                                    |                                                                                                    | Procurement Cate 1<br>Consultant Services                                                                                                    | Processent Method 1<br>Consultant Qualification Select.                                                                                                    | SODA API                                                                                                    |                |
| o 06, 2023                                                                                                    | 2023                                                 |                                                                                                    | Crostia                                                                  |                                  |                                                                 |                                                                                                    | RealthGodial Protection Industry, .                                                                                                    |                                                                                                    |                                                                                                    | SODA API                                                                                                    | Click          |
| es 06, 2023<br>es 05, 2023                                                                                                    | 2123                                                 | EVROPE AND CEN                                                                                                    | Crostia<br>Naurtonia                                                     | iR.                              | P173998                                                         | Earthquarke Recovery and Public He                                                                                                    | Resit:Godal Protection Industry                                                                                                    | Consultant Services<br>Consultant Services                                                                                                    | Consultant Qualification Select.                                                                                                    |                                                                                                    |                |
| e 06, 2023<br>e 05, 2023<br>e 06, 2033                                                                                                    | 2023<br>2022<br>2023                                 | EUROPE AND CEN.,<br>Western and Cenc.,                                                                              | Croste<br>Neuropia<br>Lesitto                                            | iR<br>VR                         | P173996<br>R162916                                              | Earthquase Recovery and Public He<br>Neurtainia Youth Employability Proj.                                                                                                    | Health Social Protection Industry,<br>Education Social Protection<br>Roan cial Sector Industry, Trade an                                                                                                    | Consultant Services<br>Consultant Services<br>Consultant Services                                                                               | Consultant Qualification Select.<br>Individual Consultant Selection                                                                                                    | COsts<br>Downcad                                                                                                    | Click of 'ODat |
| e 06, 2023<br>e 06, 2023<br>e 06, 2023<br>e 06, 2023                                                                                                    | 2023<br>2022<br>2023<br>2023<br>2023                 | EUROPE AND CEN.<br>Nestern and Cerc.<br>Fastern and Sauth.                                                          | Crosta<br>Maurtonia<br>Lesatto<br>Crosta                                 | 12<br>12<br>13                   | P173598<br>P162516<br>P175783                                   | Earthquarte Recovery and Public He<br>Neurtainia Youth Employability Proj<br>Lasotho Competitivenest and Amanc                                                                                                    | Health-Social Protection Industry,<br>Education-Social Protection<br>Reservation Sector Industry, Trace an<br>Health-Social Protection Industry,                                                                                                    | Consultant Services<br>Consultant Services<br>Consultant Services<br>Consultant Services                                                        | Consultant Qualification Select.<br>Individual Consultant Selection<br>Direct Selection                                                                                                | Download                                                                                                    | Click of 'ODat |
| e 06, 2023<br>e 05, 2023<br>e 06, 2023<br>e 06, 2023<br>e 06, 2023                                                                                              | 2023<br>2022<br>2023<br>2023<br>2023<br>2023         | EVROPE AND CEN.<br>Nettern and Cerc.<br>Exstern and South.<br>Evidione and South.                                   | Croste<br>Neuroprie<br>Lesitro<br>Croste<br>Orazie                       | 18.<br>18.<br>13.<br>14.         | P173598<br>P162516<br>P175783<br>9173568                        | Earthquare Recovery and Public He<br>Meurtaina Youth Engloyability Proj<br>Leastho Competitiveness and Rinanc<br>Earthquare Recovery and Public He.                                                                                | HealthSocial Protection (Industry, -<br>Goussian Social Protection<br>Reserved Sector Protection<br>HealthSocial Protection (Industry, -<br>HealthSocial Protection (Industry, -                                                                                | Consultant Services<br>Consultant Services<br>Consultant Services<br>Consultant Services<br>Consultant Services                                 | Consultant Qualification Select.<br>Individual Consultant Selection<br>Direct Selection<br>Consultant Qualification Select.                                                            | COsts<br>Downcad                                                                                                    | Click of 'ODat |
| e 06, 2023<br>e 06, 2023<br>e 06, 2023<br>e 06, 2023<br>e 06, 2023<br>e 06, 2023<br>e 06, 2023                                                                  | 2023<br>2022<br>2023<br>2023<br>2023<br>2023<br>2023 | EUROPE AND CEN.<br>Nestern and Gerc.<br>Eastern and South<br>EUROPE AND CEN.<br>EUROPE AND CEN.                     | Croste<br>Mauritorie<br>Lesatro<br>Croste<br>Droste<br>Lesatro           | 18.<br>18.<br>13.<br>18.<br>19.  | P172998<br>P162916<br>P175783<br>9175588<br>9172998             | Earthquate Recovery and Public He<br>Neurosaia Youth Employability Proj<br>Lesions Competitionesi and Postor He.<br>Earthquate Recovery and Public He.<br>Earthquate Recovery and Public He.                                       | Health Social Protection (Industry,<br>Education Social Protection<br>Reserved Social Protection<br>Health Social Protection (Industry,<br>Health Social Protection (Industry,<br>Reserved Social Protection (Industry, Trate an                                | Consultant Services<br>Consultant Services<br>Consultant Services<br>Consultant Services<br>Consultant Services<br>Consultant Services          | Consultant Qualification Select.<br>Individual Consultant Selection<br>Direct Selection<br>Consultant Qualification Select.<br>Individual Consultant Selection                         | Deemicad<br>Domicad a copy of this datapet in a state                                                                                                    | Click of 'ODat |
| es ef 9 1<br>es 06, 2023<br>es 06, 2023<br>es 06, 2023<br>es 06, 2023<br>es 06, 2023<br>es 06, 2023<br>es 06, 2023<br>es 06, 2023<br>es 06, 2023<br>es 06, 2023 | 2023<br>2022<br>2023<br>2023<br>2023<br>2023<br>2023 | EUROPE AND CEN.<br>Nestern and Gerc.<br>Eastern and South<br>EUROPE AND CEN<br>EUROPE AND CEN<br>Eastern and South. | Crostia<br>Mauritaria<br>Lestito<br>Drosta<br>Drosta<br>Letitto<br>Ngeta | ня<br>18<br>13<br>не<br>на<br>13 | P172555<br>P162516<br>P172583<br>P173588<br>P173588<br>P1735783 | Embguse Recovery and Public He.<br>Neurona Yount Employability Proj.<br>Lakardo Competitivanesi and Roanc.<br>Rentropales Recovery and Public He.<br>Rentropales Recovery and Public He.<br>Lesotho Competitivaness and Public He. | Inselfsdooal Protection (Industry,<br>Education Social Protection<br>Reserval Sector (Industry, Theorem, New<br>Inselfsdooal Protection (Industry,<br>Hearth Social Protection (Industry,<br>Reserval Sector (Industry, Theorem, Unformation and Communications | Consultant Services<br>Consultant Services<br>Consultant Services<br>Consultant Services<br>Consultant Services<br>Consultant Services<br>Saces | Consultant Qualification Selection<br>Individual Consultant Selection<br>Direct Selection<br>Consultant Qualification Selection<br>Individual Consultant Selection<br>Direct Selection | Council Council Counci | Click of 'ODat |

#### FIGURE 15B Connecting to power BI: Step 2

| Mor           | e Vie | III         III         Q. Find in this Dataset           ws         Filter         Visualize         Expant         Discuss         Embed         About | 2 |  |  |  |  |
|---------------|-------|----------------------------------------------------------------------------------------------------|---|--|--|--|--|
| thod i        | N     | Export.                                                                                                    |   |  |  |  |  |
| ation Select  | 1     | OData                                                                                                    |   |  |  |  |  |
| ant Selection | 1     | Access this dataset via OData                                                                                                    |   |  |  |  |  |
| ation Select  | 1     |                                                                                                    |   |  |  |  |  |
| Int Selection | 1     | Use OData to open the dataset in tools<br>like Excel or Tableau. This provides a                                                                         |   |  |  |  |  |
|               | 1     | direct connection to the data that can<br>be refreshed on-demand within the                                                                              |   |  |  |  |  |
| tions         | 1     | connected application.                                                                                                    |   |  |  |  |  |
|               | 1     | Socrata OData documentation                                                                                                    |   |  |  |  |  |
| tions         | 1     |                                                                                                    |   |  |  |  |  |
|               | 1     | Tableau users should select the OData<br>v2 endpoint option.                                                                                             |   |  |  |  |  |
| tions         | 1     |                                                                                                    |   |  |  |  |  |
| ation Select  | 1     | OData V4 Endpoint:                                                                                                    |   |  |  |  |  |
| tions         | 1     | https://finances.worldbank.org/api/odata/v4/l                                                                                                    |   |  |  |  |  |
| ant Selection | 1     |                                                                                                    |   |  |  |  |  |
|               | 1     | OData V2 Endpoint:                                                                                                    |   |  |  |  |  |

Open Power BI.

| Click on<br>drop down<br>arrow under<br>'Get data' | me Insert Modeling View Help<br>Get of Des SG. (Inter Distance Accent Inters)<br>Get of Des SG. (Inter Distance Accent Inters)<br>Get of Des SG. (Inter Distance Accent Inters)<br>Main Des SG. (Inter Distance Accent Inters)<br>Main Des SG. (Inter Distance Accent Inters) | elem Altaenen Pernantoloh Felto 🥥 — 🗆 🗙                    |
|----------------------------------------------------|----------------------------------------------------------------------------------------------------|------------------------------------------------------------|
|                                                    | Excel workbook                                                                                                    | ≪ Visualizations ≫ ≪<br>I build visual<br>Find<br>reg      |
| STEP 8                                             | Detellions     Add data to your report     Add data to your report     Social Server     Once based, your data all appear in the Reds pane.     Madyos Services                                                                                                    | 医肉、肉、肉、肉、肉、肉、肉、肉、肉、肉、肉、肉、肉、肉、肉、肉、肉、肉、肉、                    |
| Select                                             | Terry CCV III III IIII IIII IIII IIII IIIII IIIII                                                                                                    |                                                            |
| 'OData feed'                                       | Cutifa teel<br>Get data fran another anour<br>Blank covery<br>R: Power II Template Apps                                                                                                    | Values<br>Add data fields here                             |
|                                                    | Mole.                                                                                                    | Drill through<br>Cross-report Internet<br>Keep all filters |
| 14 B                                               | Page1 +                                                                                                    | Add drill-through fields here                              |

#### FIGURE 15C Connecting to power BI: Step 3

FIGURE 15D Connecting to power BI: Step 4

| Press copied link | Deta SQL<br>ub - Server<br>Data<br>Utture<br>Utture<br>Utture<br>Utture<br>Utture |                            |                            |                      | * A.I. | ≪ Visualizations ≫<br>⊲ Build visual                            |  |
|-------------------|-----------------------------------------------------------------------------------|----------------------------|----------------------------|----------------------|--------|-----------------------------------------------------------------|--|
| STEP              | a                                                                                 |                            | IT appear in the Fields    | C.                   | Cercel |                                                                 |  |
| 4                 | report that from Exact                                                            | Import sale from 12 Server | Pere day init a blan falle | Try a vehicle toleve |        | Values<br>Add data fields here<br>Drill through<br>Cross-report |  |

## ANNEX

## **Frequently Asked Questions** and Contacts

#### **Frequently Asked Questions**

#### Is the Finances One platform available for Android and iOS devices?

Yes. It is available on iPhone, iPad, Android devices, computers, and laptops.

#### Which languages are available for use with this platform?

At this time, Finances One is only available in English.

#### Can I download or export the data found on this platform?

Yes. Please see the section entitled 'Extracting Data on an Excel Spreadsheet'.

## Where can I find more information about a project that is associated with a tender notice and/or contract?

There are two ways to access this additional information.

- 1. Download and install the Project Procurement application through this link: <u>https://itunes.apple.</u> com/us/app/world-bank-project-procurement/id911312962?mt=8
- 2. Through a web browser, the user can access the website <u>http://projects.worldbank.org/</u> and enter the corresponding Project ID into the search field to display further information.

#### Are there any limitations to the available data?

A potential limitation involves Supplier country-of-origin. The World Bank determines the country of origin of a supplier (company or individual) based on the country in which the supplier is registered as a legal business entity. If a contract is awarded to a subsidiary registered in a country (Country A) and the parent company is registered in a different country (Country B), then the data reflects the country of origin as that registered by the subsidiary (Country A).

#### Why are certain suppliers labeled as 'individual'?

The term 'individual' is used when a consultant contract is awarded to an individual, selfemployed person. The term is used instead of the name of an awarded supplier. This practice is in place to protect personal privacy.

#### Does the data include both Prior and Post Reviewed contract information?

Yes. Post reviewed contracts were added as from FY17.

#### How do I register to bid?

There is no requirement to register before submitting a bid or proposal.

#### What is a procurement notice?

Borrowers inform bidders of upcoming procurement/contract opportunities by publishing the procurement notice, which may be in the form of an invitation for bids or a request for expression of interest (REOI).

Borrowers also publish notices of contract awards to inform participants in a procurement process as well as the public which bidder was successful and was selected for the award of contract.

#### If I can't find what I need, who do I contact?

Call: +1-202-473-1000 or reach out to any of these procurement staff members:

#### **Contacts: Finances One and All Procurement Data**

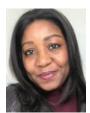

Helen Pemamboh Feko Operations Analyst Data Management & Analytics, Data Reporting Systems hpemamboh@worldbank.org

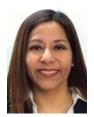

Marianella Rivadeneira Samaniego Program Assistant Data Analytics & Reporting mrivadeneira@worldbank.org

#### **Contacts: General Procurement Queries**

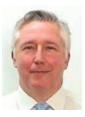

#### **Enzo De Laurentiis**

Chief Procurement Officer—Leads and manages the procurement specialists in OPCS. Sets and manages the Bank's Procurement Framework, accredits Procurement Specialists to operate, and chairs the Operations Procurement Review Committee.

Elaurentiis@worldbank.org

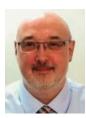

## Christopher Mark Browne

Lead Procurement Specialist—Industry engagement, business outreach, and technical guidance. <u>cbrowne1@worldbank.org</u>

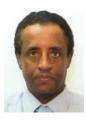

**Tesfaalem Gebreiyesus** Lead Procurement Specialist—Standard procurement documents & regulations. tiyesus@worldbank.org

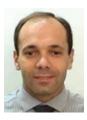

Alexandre Borges Lead Procurement Specialist aoliveira@worldbank.org

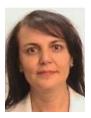

Elmas Arisoy Practice Manager—Eastern and Southern Africa earisoy@worldbank.org

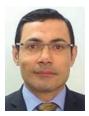

**Diomedes Berroa** Practice Manager—East Asia and Pacific (Indonesia, Philippines and the Pacific) <u>dberroa@worldbank.org</u>

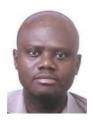

Kofi Awanyo Practice Manager—West Africa (Francophone and Lusophone Africa) Kawanyo@worldbank.org

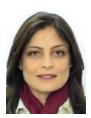

Hiba M. F. Tahboub Practice Manager—East Asia and Pacific (South East, Asia and China) <u>Htahboub@worldbank.org</u>

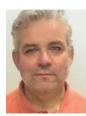

Jean-Jacques Verdeaux Practice Manager—Latin America and Caribbean jverdeaux@worldbank.org

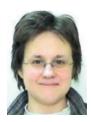

Anna L Wielogorska Practice Manager—South Asia awielogorska@worldbank.org

For additional information about the World Bank Procurement Framework, including Standard Procurement Documents (SPDs), Guidance, briefing, training and e-learning materials, please visit <a href="http://www.worldbank.org/procurement">www.worldbank.org/procurement</a>.

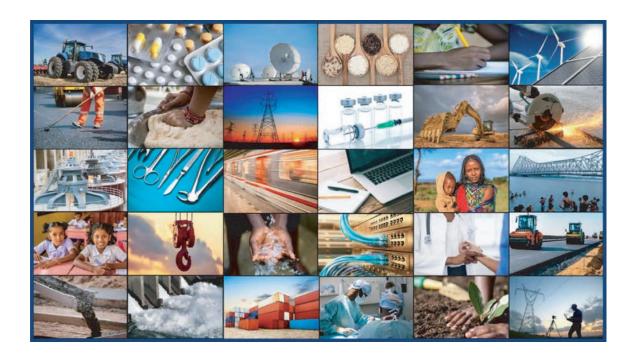

For additional information about the World Bank Procurement Framework, including Standard Procurement Documents (SPDs), Guidance, briefing, training and e-learning materials, please visit <a href="http://www.worldbank.org/procurement">www.worldbank.org/procurement</a>.

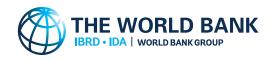